<span id="page-0-0"></span>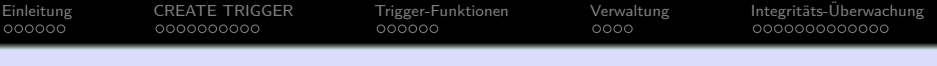

# **Datenbanken II A: DB-Entwurf**

# **Kapitel 9: Trigger**

#### Prof. Dr. Stefan Brass

#### Martin-Luther-Universität Halle-Wittenberg

Wintersemester 2020/21

[http://www.informatik.uni-halle.de/˜brass/dd20/](http://www.informatik.uni-halle.de/~brass/dd20/)

<span id="page-1-0"></span>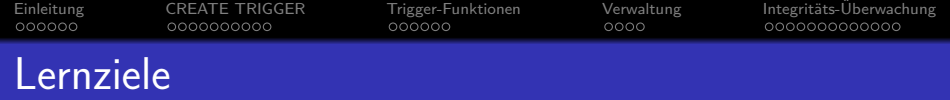

Nach diesem Kapitel sollten Sie Folgendes können:

• Sie sollten erklären können, was Trigger sind, und einige Anwendungen für Trigger nennen können.

Wieder mit dem Ziel, zu erkennen, ob und wofür Trigger in Ihrem Projekt eingesetzt werden sollten.

Sie sollten den Unterschied zwischen Zeilen-Triggern und Anweisungs-Triggern erklären können.

Und damit die für Ihre Anwendung richtige Wahl treffen.

• Sie sollten einfache Trigger für PostgreSQL erstellen können.

<span id="page-2-0"></span>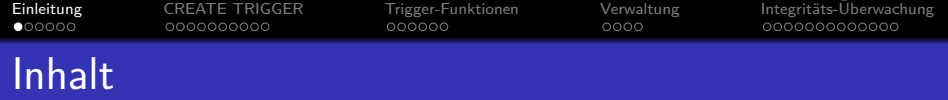

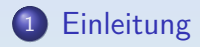

- [CREATE TRIGGER](#page-8-0)
- [Trigger-Funktionen](#page-18-0)

### [Verwaltung](#page-24-0)

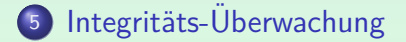

<span id="page-3-0"></span>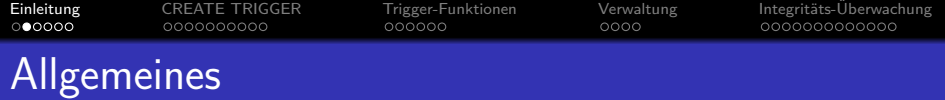

- **•** Trigger sind ECA Regeln (Event, Condition, Action):
	- Wenn ein triggerndes Ereignis auftritt,

Z.B. eine Einfügung in die Tabelle ARBEITSZEIT.

• und eine Bedingung erfüllt ist,

Z.B. der Wert in der Spalte DAUER ist größer als 12 (Stunden).

• wird eine Aktion ausgeführt.

Z.B. das Tupel wird außerdem in eine andere Tabelle eingefügt, die sich der Abteilungsleiter regelmäßig anschaut.

**•** Trigger sind also im wesentlichen Prozeduren, die bei normalen Datenbank-Befehlen wie INSERT, UPDATE, DELETE implizit mit aufgerufen werden.

Der Mechanismus ist also eine Art von "hook" ("Haken"), um eigenen Code in die normale Abarbeitung durch das DBMS einzufügen.

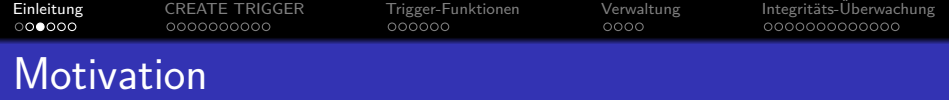

- **•** Typische Anwendungen von Triggern sind:
	- Überwachung komplexer Integritätsbedingungen. Falls möglich, wäre eine deklarative Spezifikation der Bedingung im CREATE TABLE vorzuziehen. Für viele Bedingungen geht das aber nicht.
	- Anderungs-Propagierung zu redundanten Datenstrukturen. Z.B. materialisierte Sichten, abgeleitete Spalten, Summen.
	- Sicherung komplexer Autorisierungs-Regeln.
		- Z.B. eine Tabelle darf nur zu normalen Geschäftszeiten geändert werden.
	- Sicherung komplexer Geschäftsregeln.

Wenn der Minimalbestand eines Lagerartikels unterschritten ist, wird automatisch eine Nachbestellung ausgelöst.

PostgreSQL und Oracle haben auch "INSTEAD OF" Trigger, mit denen man definieren kann, wie ein Update auf einer Sicht implementiert werden soll[.](#page-3-0)

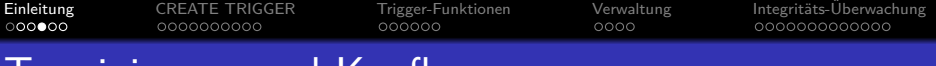

# Terminierung und Konfluenz

- Wenn der Aktions-Teil eines Triggers die Datenbank ändert, können dadurch andere Tigger ausgelöst werden.
- Es ist möglich, dass die Ausführung der Trigger nicht terminiert.

Das muss man natürlich durch gründliche Überlegung ausschließen.

Z.B. Graphen zeichnen mit Triggern und Tabellen und auf Zyklen untersuchen.

- Es ist nicht immer klar, in welcher Reihenfolge die Trigger für welche verändere Zeile ausgeführt werden. PostgreSQL feuert Trigger für ein Ereignis in alphabetischer Reihenfolge nach den Namen der Trigger.
- Eine Menge von Triggern heißt konfluent gdw. der am Ende erreichte Zustand der Datenbank nicht von der Ausführungsreihenfolge der Trigger abhängt.

<span id="page-6-0"></span>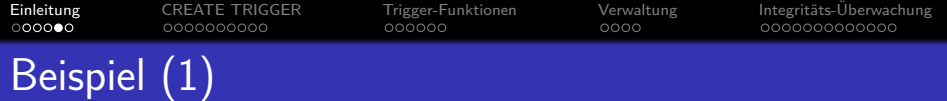

**·** Lagerverwaltung:

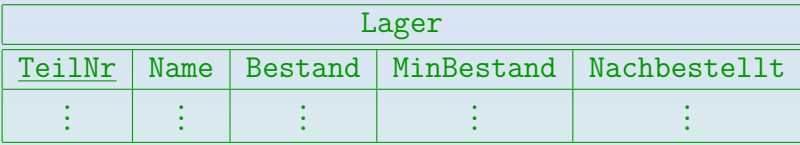

Die Anwendungsprogramme enthalten folgendes Prepared Statement, was bei Entnahme von n Stück (erstes ?) des Teils Nr.  $t$  (zweites ?) ausgeführt wird:

> UPDATE Lager SET Bestand = Bestand - ?  $WHERE$  TeilNr = ?

Wenn Bestand kleiner als MinBestand wird, soll automatisch eine Nachbestellung generiert werden.

<span id="page-7-0"></span>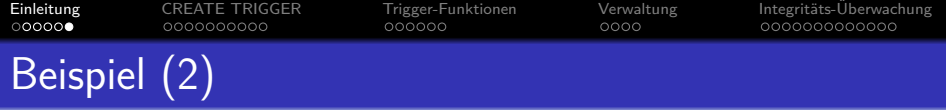

Die Bestellung wird in folgende Tabelle eingetragen:

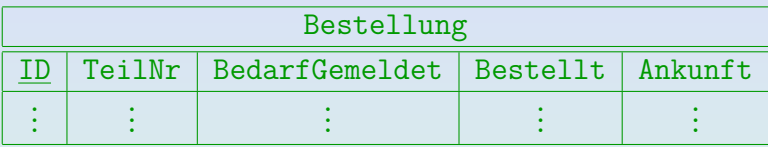

Beim Eintrag wird neben der TeilNr ein Zeitstempel in "BedarfGemeldet" gespeichert. Die Spalte ID ist ein automatisch generierter Schlüssel. Die übrigen Spalten bleiben frei (Nullwert), und werden manuell ausgefüllt. Selbstverständlich wäre das Beispiel realistisch noch größer, man würde z.B. Stückzahl, Preis, Händler und Angaben zur Rechnung speichern wollen.

PostgreSQL hat mit NOTIFY und LISTEN eine Möglichkeit, mit der ein Anwendungsprogramm über Anderungen in der Tabelle informiert werden kann, und dann z.B. eine EMail an den verantwortlichen Mitarbeiter schicken kann. [\[https://www.postgresql.org/docs/current/sql-notify.html\]](https://www.postgresql.org/docs/current/sql-notify.html) [\[https://stackoverflow.com/questions/12002662/](https://stackoverflow.com/questions/12002662/how-can-i-send-email-from-postgresql-trigger) [how-can-i-send-email-from-postgresql-trigger\]](https://stackoverflow.com/questions/12002662/how-can-i-send-email-from-postgresql-trigger)

<span id="page-8-0"></span>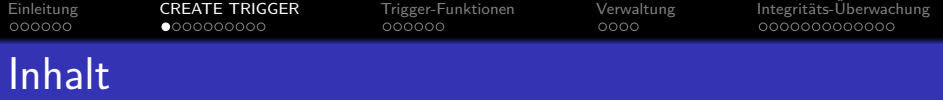

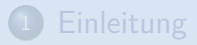

- <sup>2</sup> [CREATE TRIGGER](#page-8-0)
- <sup>3</sup> [Trigger-Funktionen](#page-18-0)

[Verwaltung](#page-24-0)

 $\overline{5}$  Integritäts-Überwachung

[Einleitung](#page-2-0) [CREATE TRIGGER](#page-8-0) [Trigger-Funktionen](#page-18-0) [Verwaltung](#page-24-0) [Integrit¨ats-Uberwachung](#page-28-0) ¨  $000000$  $0 000000000$  $000000$  $0000$ Trigger: Bestandteile (1)

#### Name und Tabelle:

• Jeder Trigger hat einen Namen und gehört zu genau einer Tabelle:

> CREATE TRIGGER  $\langle$ Trigger-Name $\rangle$  $\langle$ BEFORE or AFTER $\rangle$   $\langle$ Operationen $\rangle$  $ON$   $\langle Table11e \rangle$  $\langle$ Granularität $\rangle$  $\langle\texttt{Trigger-Bedingung}\rangle$ EXECUTE PROCEDURE  $\langle$  Funktionsaufruf $\rangle$ ;

[\[https://www.postgresql.org/docs/9.2/sql-createtrigger.html\]](https://www.postgresql.org/docs/9.2/sql-createtrigger.html)

Bei PostgreSQL muss der Trigger-Name nur innerhalb einer Tabelle eindeutig sein.

Das ist ein Unterschied zum SQL-Standard, wo Trigger-Namen global im

Schema eindeutig sein mussen (wie Tabellen-Namen). ¨

[Einleitung](#page-2-0) [CREATE TRIGGER](#page-8-0) [Trigger-Funktionen](#page-18-0) [Verwaltung](#page-24-0) [Integrit¨ats-Uberwachung](#page-28-0) ¨  $000000$  $000000$  $0000$ Trigger: Bestandteile (2)

Auslösendes Ereignis (Event):

Das Ereignis, bei dem ein Trigger "feuert", ist (normalerweise) ein INSERT, UPDATE, oder DELETE-Befehl für eine bestimmte Tabelle:

> CREATE TRIGGER Nachbestellung AFTER UPDATE OF Bestand ON Lager ...

Die Operation TRUNCATE wäre mit gewissen Einschränkungen auch möglich.

Bei UPDATE kann man (muss aber nicht) Spalten angeben. Dann feuert der Trigger nur, wenn der Wert in einer dieser Spalten geändert wird.

Mehrere Spalten sind durch Komma zu trennen.

[\[https://www.postgresql.org/docs/9.2/triggers.html\]](https://www.postgresql.org/docs/9.2/triggers.html)

[Einleitung](#page-2-0) [CREATE TRIGGER](#page-8-0) [Trigger-Funktionen](#page-18-0) [Verwaltung](#page-24-0) [Integrit¨ats-Uberwachung](#page-28-0) ¨  $000000$  $000$   $0000000$  $000000$  $0000$ Trigger: Bestandteile (3)

Auslösendes Ereignis, Forts.:

• Man kann auch mehrere Anderungsoperationen angeben, die sich aber nur auf eine Tabelle beziehen können: CREATE TRIGGER Nachbestellung AFTER INSERT OR UPDATE OF Bestand ON Lager ...

#### • Ein SELECT kann nicht ein auslösendes Ereignis sein.

Es würde vielleicht auch Sinn machen, dass Trigger beim Beginn oder Ende einer Sitzung feuern, oder jeden Montag um 9:00, aber auch das ist nicht vorgesehen. Für Jobs zu bestimmten Zeiten kann man cron unter UNIX/Linux nutzen, es gibt auch Erweiterungen wie pg\_cron oder PgAgent.

#### • Es gibt auch INSTEAD OF Trigger für Sichten.

[Einleitung](#page-2-0) **[CREATE TRIGGER](#page-8-0)** [Trigger-Funktionen](#page-18-0) [Verwaltung](#page-24-0) Integritäts-Überwachung  $000000$  $00000000000$  $000000$  $0000$ 000000000000 Trigger: Bestandteile (4)

#### Granularität:

- "Zeilen-Trigger" (mit FOR EACH ROW): Werden ein Mal für jede betroffene Zeile aufgerufen.
- "Anweisungs-Trigger" (optional mit FOR EACH STATEMENT): Werden nur ein Mal für die ganze Anweisung aufgerufen.

"FOR EACH STATEMENT" ist Default, man braucht es nicht zu schreiben. Wenn eine UPDATE-Anweisung 10 Zeilen ändert, wird ein Zeilen-Trigger 10 Mal aufgerufen, ein Anweisungs-Trigger nur ein Mal. Wenn die UPDATE-Anweisung 0 Zeilen ändert (weil die Bedingung zufällig von keiner Zeile erfüllt ist), wird ein Zeilen-Trigger gar nicht aufgerufen, ein Anweisungs-Trigger dagagen schon.

In Zeilen-Triggern kann man auf die betroffenen Zeilen zugreifen, in Anweisungs-Triggern nicht.

[Einleitung](#page-2-0) [CREATE TRIGGER](#page-8-0) [Trigger-Funktionen](#page-18-0) [Verwaltung](#page-24-0) [Integrit¨ats-Uberwachung](#page-28-0) ¨  $000000$  $00000$  $000000$  $0000$ Trigger: Bestandteile (5)

Zeitpunkt der Ausführung:

**• BEFORE-Trigger werden vor der Operation ausgeführt:** CREATE TRIGGER Nachbestellung BEFORE INSERT OR UPDATE OF Bestand ON Lager FOR EACH ROW ...

• BEFORE-Zeilen-Trigger (wie oben) können die Operation für die Zeile noch stoppen, bzw. die einzufügende oder zu aktualisierende Zeile noch verändern.

AFTER-Trigger können nur über eine Exception die ganze Transaktion abbrechen.

• AFTER-Trigger werden nach der Operation ausgeführt und sehen den schon veränderten Zustand

[Einleitung](#page-2-0) [CREATE TRIGGER](#page-8-0) [Trigger-Funktionen](#page-18-0) [Verwaltung](#page-24-0) [Integrit¨ats-Uberwachung](#page-28-0) ¨ 000000 0000000000  $000000$  $0000$ Trigger: Bestandteile (6)

Zeitpunkt der Ausführung, Forts.:

- Das PostgreSQL-Handbuch enthält folgende Empfehlung:
	- BEFORE Zeilen-Trigger werden genutzt, um Daten zu prüfen und ggf. zu korrigieren, die eingefügt oder verändert werden. Automatisch generierte Spalten (z.B. IDs) werden erst nach den BEFORE-Triggern berechnet (sind dort also noch nicht sichtbar). Bei PostgreSQL sind BEFORE-Zeilen-Trigger effizienter als die entsprechenden AFTER-Trigger (benötigen Zwischenspeicherung).
	- AFTER Zeilen-Trigger werden genutzt, um Updates zu anderen Tabellen zu propagieren, oder tabellenübergreifende Integritätsbedingungen zu prüfen.

Ein BEFORE-Trigger kann nicht sicher sein, dass er wirklichen neuen Zustand sieht, da nach ihm noch andere BEFORE-Trigger die Daten ändern können. Allerdings können auch AFTER-Tigger noch Updates durchführen. [Einleitung](#page-2-0) [CREATE TRIGGER](#page-8-0) [Trigger-Funktionen](#page-18-0) [Verwaltung](#page-24-0) [Integrit¨ats-Uberwachung](#page-28-0) ¨  $000000$  $000000$  $0000$ Trigger: Bestandteile (7)

# Bedingung (Condition):

- Es ist möglich, im Trigger eine Bedingung anzugeben, so dass die Aktion nur ausgeführt wird, wenn
	- das auslösende Ereignis aufgetreten ist, und
	- die Bedingung erfüllt ist.

Beispiel (Bedingung muss immer in Klammern stehen): CREATE TRIGGER Nachbestellung BEFORE INSERT OR UPDATE OF Bestand ON Lager FOR EACH ROW WHEN (NEW.BESTAND < NEW.MinBestand AND NEW.Nachbestellt IS NULL) EXECUTE PROCEDURE bestellen();

Stefan Brass: DB II A: Database Design 9. Trigger 9 - 16 / 40 - 16 / 42 - 16 / 41 - 16 / 9-16 / 41

[Einleitung](#page-2-0) [CREATE TRIGGER](#page-8-0) [Trigger-Funktionen](#page-18-0) [Verwaltung](#page-24-0) [Integrit¨ats-Uberwachung](#page-28-0) ¨ 000000 000000000  $000000$  $0000$ Trigger: Bestandteile (8)

# Bedingung, Forts.:

- Natürlich kann man die Bedingung auch in der Aktion (im Beispiel der Prozedur bestellen()) testen.
- Bei PostgreSQL soll es für BEFORE-Trigger keinen großen Effizienzunterschied machen, während bei AFTER-Triggern die Filterung durch die WHEN-Bedingung günstig ist. Hier müssen nötige Aufrufe zwischengespeichert werden.
- In Zeilen-Triggern sind zwei Tupelvariablen definiert:
	- OLD für die alte Version der Zeile (vor dem Update)
	- NEW für die neue Version der Zeile (nach dem Update) Naturgemäß macht bei DELETE nur OLD Sinn, bei INSERT nur NEW.
- Unteranfragen sind in der WHEN-Bedingung nicht erlaubt.

[Einleitung](#page-2-0) [CREATE TRIGGER](#page-8-0) [Trigger-Funktionen](#page-18-0) [Verwaltung](#page-24-0) [Integrit¨ats-Uberwachung](#page-28-0) ¨ 000000  $0000000000$  $000000$  $0000$ Trigger: Bestandteile (9)

#### Aktion:

- Trigger in PostgreSQL können nicht direkt Programmcode enthalten, sondern müssen eine "Trigger Function" aufrufen. [\[https://www.postgresql.org/docs/9.6/plpgsql-trigger.html\]](https://www.postgresql.org/docs/9.6/plpgsql-trigger.html)
- Trigger Functions sind dadurch gekennzeichnet, dass Sie den Ergebnistyp "trigger" haben.
- Man kann beim Aufruf einer Trigger-Funktion Argumente angeben (Trigger Funktionen werden immer ohne Parameter deklariert, können aber über ein Array darauf zugreifen).

Dadurch kann man recht allgemeine Trigger-Funktionen schreiben, und dann in mehreren Triggern mit unterschiedlichen Argumenten verwenden.

Die Funktion (s.u.) muss vor dem Trigger definiert sein.

<span id="page-18-0"></span>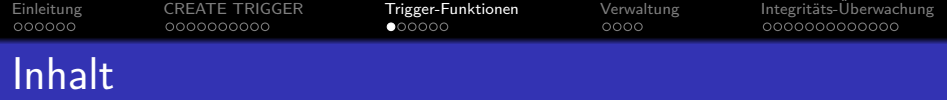

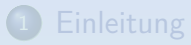

### **[CREATE TRIGGER](#page-8-0)**

<sup>3</sup> [Trigger-Funktionen](#page-18-0)

#### [Verwaltung](#page-24-0)

#### $\overline{5}$  Integritäts-Überwachung

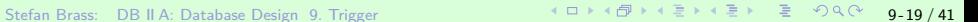

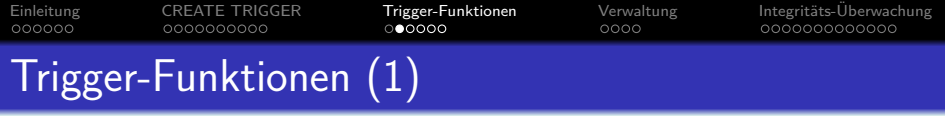

**•** Beispiel:

CREATE OR REPLACE FUNCTION bestellen() RETURNS TRIGGER AS \$\$ BEGIN INSERT INTO Bestellung(TeilNr, BedarfGemeldet) VALUES(NEW.TeilNr, CURRENT\_DATE); NEW.Nachbestellt := CURRENT\_DATE; RETURN NEW; **END** \$\$ LANGUAGE PLPGSQL;

Die Funktion wird nur ausgeführt, wenn die WHEN-Bedingung des Triggers erfüllt ist, d.h. (1) minimaler Bestand unterschritten und (2) noch nicht nachbestellt.

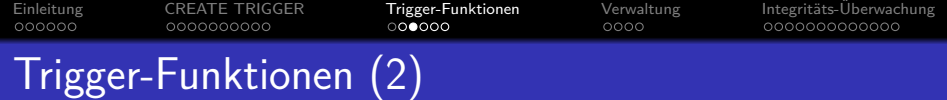

#### Vordefinierte Variablen:

• In einer Trigger Function sind eine ganze Reihe lokaler Variablen automatisch deklariert, uber diese kann man die ¨ Daten des Triggers abfragen, z.B.:

[\[https://www.postgresql.org/docs/9.2/plpgsql-trigger.html\]](https://www.postgresql.org/docs/9.2/plpgsql-trigger.html)

- OLD: Tupel vor der Anderung (bei Zeilen-Triggern). ¨
- NEW: Tupel nach der Anderung (bei Zeilen-Triggern).
- TG\_OP: Operation, z.B. "INSERT".
- TG\_NAME: Name des Triggers, der die Funktion aufruft.
- TG\_TABLE\_NAME: Name des Tabelle, zu der Trigger gehört.
- TG\_NARGS: Anzahl Argumente (vom Aufruf im Trigger).
- TG\_ARGV: Array mit Argumentwerten (Index ab 0).

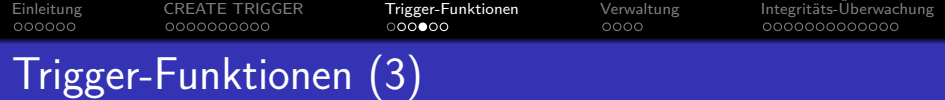

#### Parameter und Rückgabe-Wert:

- Trigger-Funktionen haben immer eine leere Parameter-Liste. Eingabewerte bekommt die Trigger-Funktion uber die vordefinierten Variablen. ¨ Dies gilt merkwürdigerweise auch für Argumente, die beim Aufruf angegeben wurden (dort sieht es so aus, als hätte die Trigger-Funktion Parameter).
- **Ein BEFORE-Zeilen-Trigger muss die neue Zeile NEW** zurückliefern (bzw. OLD bei DELETE).

Bei INSERT/UPDATE kann man die Zeile NEW ändern, und es wird dann die veränderte Zeile für den Update benutzt (was immer der Trigger zurückgibt).

- Liefert er NULL, wird die Operation für diese Zeile gestoppt. Das INSERT/UPDATE/DELETE findet für diese Zeile dann nicht statt und folgende Zeilentrigger werden nicht mehr aufgerufen.
- Alle anderen Trigger können NULL liefern (z.B. kein RETURN).

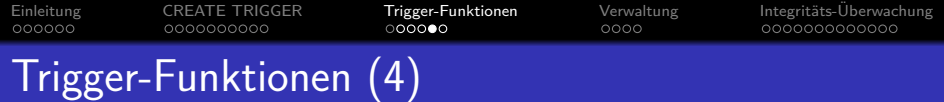

#### Exceptions:

• Eine Trigger-Funktion kann natürlich einen Fehler melden und damit die Transaktion abbrechen:

RAISE EXCEPTION 'Ungültige SID: %', SID;

[\[https://www.postgresql.org/docs/9.2/plpgsql-errors-and-messages.html\]](https://www.postgresql.org/docs/9.2/plpgsql-errors-and-messages.html) Es gibt viele weitere Möglichkeiten, z.B. um den Fehlercode SQLSTATE zu setzen, oder zusätzliche Hinweise zu geben.

• Auch Ausgaben mit RAISE NOTICE sind möglich.

Die Ausführung läuft weiter, die Transaktion wird nicht abgebrochen.

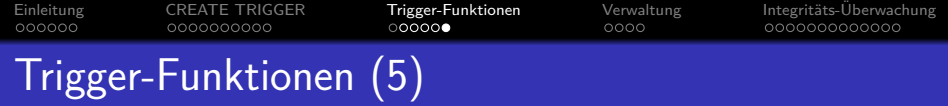

#### Sichtbarer Zustand der Datenbank:

- Wenn eine Anweisung mehrere Zeilen ändert, stellt sich die Frage, welche Anderungen anderer Zeilen im Trigger sichtbar sind (wenn man mit SQL-Anfragen auf sie zugreift).
- Im BEFORE-Statement-Trigger der Zustand noch unverändert. Dieser Trigger wird zuerst aufgerufen, vor den Zeilen-Triggern und den Updates.
- In BEFORE-Zeilen-Triggern ist nicht vorhersehbar, welche Zeilen schon geändert sind. In AFTER-Zeilen-Triggern sind dagegen alle Anderungen durchgeführt.

[\[https://www.postgresql.org/docs/9.2/trigger-datachanges.html\]](https://www.postgresql.org/docs/9.2/trigger-datachanges.html) In Oracle ist in einem Zeilen-Trigger der Zugriff auf andere Zeilen der gleichen Relation verboten.

# AFTER-Statement-Trigger laufen ganz am Ende (alles fertig).

<span id="page-24-0"></span>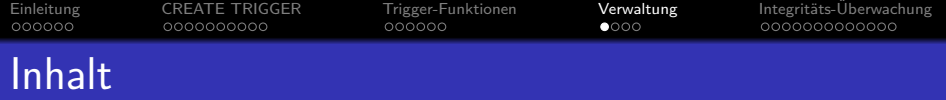

# <sup>1</sup> [Einleitung](#page-2-0)

# **[CREATE TRIGGER](#page-8-0)**

#### <sup>3</sup> [Trigger-Funktionen](#page-18-0)

### <sup>4</sup> [Verwaltung](#page-24-0)

#### $\overline{5}$  Integritäts-Überwachung

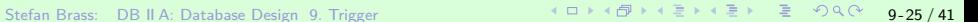

<span id="page-25-0"></span>[Einleitung](#page-2-0) [CREATE TRIGGER](#page-8-0) [Trigger-Funktionen](#page-18-0) [Verwaltung](#page-24-0) [Integrit¨ats-Uberwachung](#page-28-0) ¨ 000000 0000000000 000000 **ംററ** 

# Verwaltung von Triggern

- Trigger stehen im Systemkatalog in der Tabelle pg trigger. [\[https://www.postgresql.org/docs/current/catalog-pg-trigger.html\]](https://www.postgresql.org/docs/current/catalog-pg-trigger.html) Die Spalte tgrelid ist die OID der Relation, und verweist auf pg\_class.oid (dort ist relname der Tabellenname). Die Spalte tgfoid in pg\_trigger definiert die auszuführende Funktion und verweist auf pg\_proc.oid (dort ist proname der Name der Funktion). Beispiel-Anfrage siehe nächste Folie.
- Alternative: information schema.triggers [\[https://www.postgresql.org/docs/current/infoschema-triggers.html\]](https://www.postgresql.org/docs/current/infoschema-triggers.html) Enthält nur Trigger von Tabellen, für die man Schreibrechte hat.
- In psql werden Trigger bei  $\ddot{\alpha}$  (Tabelle) mit gelistet. Trigger-Funktionen mit \dft.
- Man löscht Trigger mit DROP TRIGGER  $\langle$ Trigger-Name $\rangle$  ON  $\langle$ Tabellen-Name $\rangle$ ;

<span id="page-26-0"></span>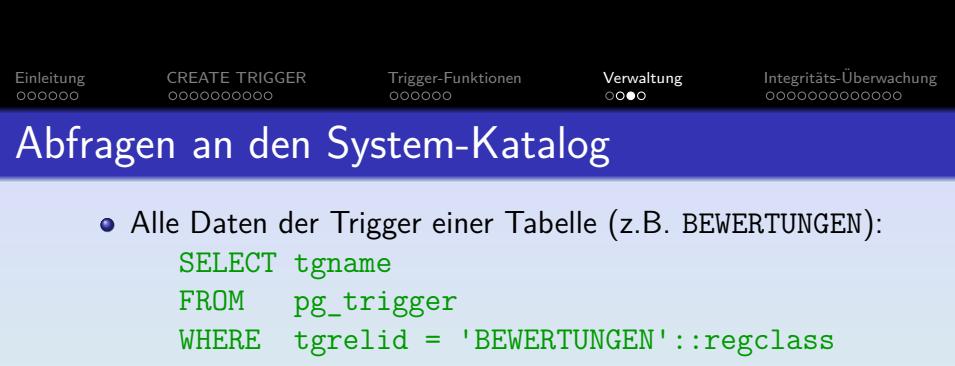

Mit ::regclass wird der Tabellenname in die OID (pg\_class) umgewandelt.

Alle Trigger anzeigen (inkl. Quellcode der Funktion): SELECT t.tgname, r.relname, t.tgtype,

p.proname, p.prosrc

FROM pg\_trigger t, pg\_class r, pg\_proc p WHERE  $t.tgrelid = r.oid$ 

AND t.tgfoid = p.oid

Für interne Funktionen (in C programmiert) steht der Quellcode nicht im Systemkatalog. Der Trigger Typ tgtype ist ein Bitmuster in einer 16-Bit Zahl (1: FOR EACH ROW, 2: BEFORE, 4: INSERT, 8: DELETE, 16: UPDATE) [\[https://stackoverflow.com/questions/23634550/\]](https://stackoverflow.com/questions/23634550/) Stefan Brass: DB II A: Database Design 9. Trigger 9. Trigger 9. 그러나 아이들은 아이들에게 이 등이 있다. 그러나 이 등이 127 / 41

<span id="page-27-0"></span>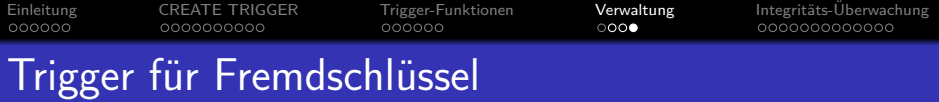

- In PostgreSQL sind Fremdschlüssel intern mit Triggern implementiert (die in pg\_trigger angezeigt werden).
- Z.B. gibt es auf der Tabelle STUDENTEN zwei Trigger:
	- RI\_ConstraintTrigger\_a\_184174 mit Typ 9 (DELETE, FOR EACH ROW). Funktion: RI\_FKey\_noaction\_del. "RI" steht wohl für "Referential Integrity". "NO ACTION" ist die Default Aktion bei Trigger-Verletzung (z.B. im Gegensatz zu "CASCADE").
	- RI\_ConstraintTrigger\_a\_184175, Typ 17, für Updates des Schlüssels SID, Funktion: RI\_FKey\_noaction\_upd
- Trigger auf BEWERTUNGEN für diesen Fremdschlüssel:
	- RI ConstraintTrigger c ..., Typ 5, RI FKey check ins
	- RI\_ConstraintTrigger\_c\_..., Typ 17, RI\_FKey\_check\_upd

<span id="page-28-0"></span>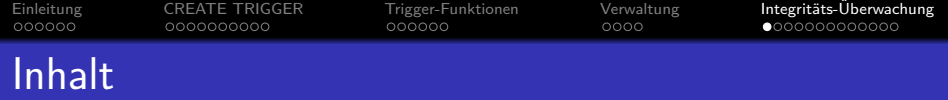

# **[Einleitung](#page-2-0)**

- **[CREATE TRIGGER](#page-8-0)**
- <sup>3</sup> [Trigger-Funktionen](#page-18-0)

#### [Verwaltung](#page-24-0)

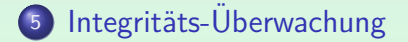

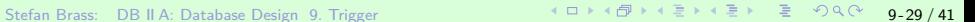

<span id="page-29-0"></span>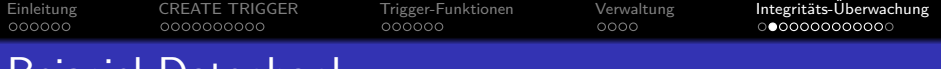

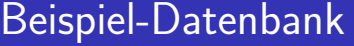

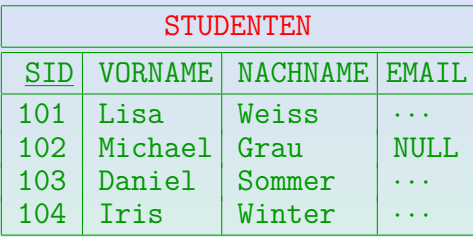

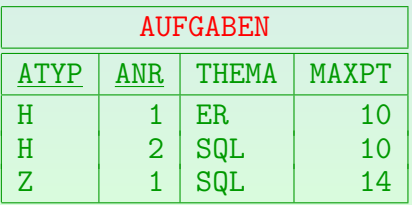

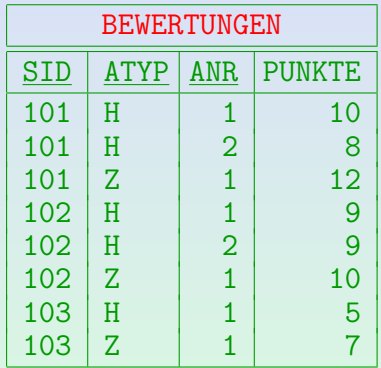

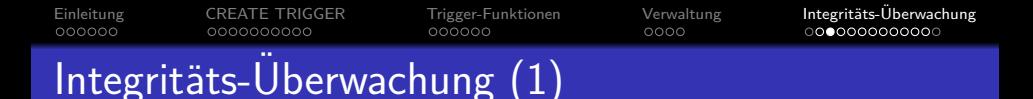

• "Die für eine Aufgabe vergebenen Punkte dürfen nicht größer sein als die Maximal-Punktzahl für die Aufgabe."

Wenn man so eine Bedingung im Rahmen des Datenbank-Entwurfs aufstellt, sollte man darüber nachdenken, ob vielleicht ein Zusatzpunkt möglich wäre. Oder auch mehrere? Im Folgenden sei die Bedingung aber so gegeben.

Erste Maßnahme ist ein Skript mit SQL-Anfragen, die eventuelle Fehler im DB-Zustand finden:

SELECT 'Zu viele Punkte für ' S.VORNAME || ' ' || S.NACHNAME || in Aufgabe ' || A.ATYP || '-' || A.ANR' FROM STUDENTEN S, BEWERTUNGEN B, AUFGABEN A  $WHERE$  S.SID = B.SID  $AND$  B.ATYP = A.ATYP AND B.ANR = A.ANR AND B.PUNKTE > A.MAXPT

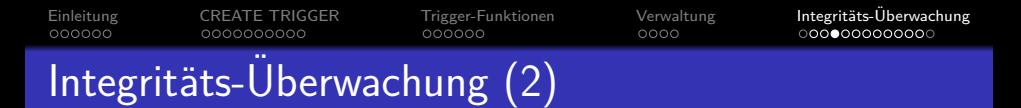

- Solche Anfragen sind nützlich, um
	- o die Bedingungen zu formalisieren, und
	- als zusätzlicher Test von Zeit zu Zeit.
- Der Fehler soll aber möglichst sofort bei Einfügung der Daten erkannt werden, damit
	- damit er leichter korrigiert werden kann,

Z.B. man hat die korrigierte Hausaufgabe gerade vor sich.

damit die fehlerhaften Daten nicht schon verwendet wurden, bevor der Fehler bemerkt wird.

Z.B. die Studienleistung wurde bereits bescheinigt.

• Im Beispiel ist ein CHECK-Constraint nicht möglich, da sich die Bedingung auf mehrere Zeilen bezieht.

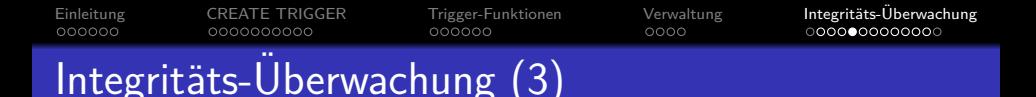

- In einem korrekten DB-Zustand ist das Anfrage-Ergebnis leer.
- Man muss sich jetzt fragen, durch welche Operationen eine Antwort entstehen kann (kritische Updates für die IB):
	- Einfügung in BEWERTUNGEN
	- Anderung von PUNKTE in BEWERTUNGEN
	- Anderung von ATYP oder ANR in BEWERTUNGEN
	- Anderung von MAXPT in AUFGABEN
	- Ggf. Änderung von ATYP oder ANR in AUFGABEN
- Dagegen können Einfügungen in STUDENTEN und AUFGABEN aufgrund der Fremdschlüssel nicht zu neuen Antworten führen. Auch Änderungen von STUDENTEN könnten höchstens zur Änderung einer Fehlermeldung führen, was für diese Aufgabe nicht relevant ist.

[Einleitung](#page-2-0) [CREATE TRIGGER](#page-8-0) [Trigger-Funktionen](#page-18-0) [Verwaltung](#page-24-0) [Integrit¨ats-Uberwachung](#page-28-0) ¨  $000000$ 0000000000  $000000$  $0000$ Integritäts-Uberwachung (4)

• Wenn man die reine Integritäts-Bedingung im Tupelkalkül aufschreibt (ohne Fehlermeldung), wird es noch deutlicher:

> ∀ BEWERTUNGEN B ∀ AUFGABEN A:  $B$ . ATYP  $= A$ . ATYP  $\land$  B. ANR  $= A$ . ANR  $\rightarrow$  $B$ . PUNKTE  $\leq A$ . MAXPT

- Für eine ∀-quantifizierte Variable ist eine Einfügung kritisch, für  $\exists$ -quantifizierte Variablen entsprechend Löschungen.
- Aufgrund des Fremdschlüssels weiß man, dass es zu jedem B genau ein A gibt, was die Voraussetzung der Bedingung erfüllt: Dies schließt relevante Einfügungen in AUFGABEN aus.
- Außerdem sind natürlich Updates auf allen vorkommenden Attributen zu betrachten.

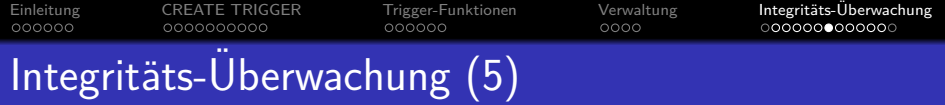

**•** Trigger auf BEWERTUNGEN:

CREATE TRIGGER Punktegrenze BEFORE INSERT OR UPDATE OF PUNKTE, ATYP, ANR ON BEWERTUNGEN FOR EACH ROW EXECUTE PROCEDURE PruefeBewertung();

- Zugehörige Trigger-Funktion auf der nächsten Seite. Sie muss NEW.PUNKTE mit MAXPT der Zeile in BEWERTUNGEN vergleichen, die durch NEW.ATYP und NEW.ANR identifiziert ist.
- Wenn man für Updates der Punktzahl einen eigenen Trigger anlegt, kann man ausnutzen, dass nur Vergrößerungen der Punktzahl zu einer Verletzung der Bedingung führen können: WHEN (NEW.PUNKTE > OLD.PUNKTE)

<span id="page-35-0"></span>[Einleitung](#page-2-0) [CREATE TRIGGER](#page-8-0) [Trigger-Funktionen](#page-18-0) [Verwaltung](#page-24-0) [Integrit¨ats-Uberwachung](#page-28-0) ¨ Integritäts-Uberwachung (6)

CREATE FUNCTION PruefeBewertung() RETURNS TRIGGER AS \$\$ DECLARE GRENZE NUMERIC; **BEGIN** SELECT MAXPT INTO GRENZE FROM AUFGABEN A  $WHERE A.ATYP = NEW. ATYP$ AND A.ANR = NEW.ANR; IF NEW.PUNKTE > GRENZE THEN RAISE EXCEPTION 'Zu viele Punkte'; END IF; RETURN NEW; END \$\$ LANGUAGE PLPGSQL;<br>Stefan Brass: DB II A: Database Design 9. Trigger  $S(1) \rightarrow S(1) \rightarrow S(1) \rightarrow S(1) \rightarrow T(1) \rightarrow T(1)$ 

<span id="page-36-0"></span>[Einleitung](#page-2-0) [CREATE TRIGGER](#page-8-0) [Trigger-Funktionen](#page-18-0) [Verwaltung](#page-24-0) [Integrit¨ats-Uberwachung](#page-28-0) ¨ 000000 0000000000  $000000$  $0000$ Integritäts-Uberwachung (7)

**•** Trigger auf AUFGABEN:

CREATE TRIGGER Punktegrenze2 BEFORE UPDATE OF MAXPT ON AUFGABEN FOR EACH ROW WHEN (NEW.MAXPT < OLD.MAXPT) EXECUTE PROCEDURE PruefeSenkung();

- Zugehörige Trigger-Funktion auf der nächsten Seite. Sie muss prüfen, ob schon BEWERTUNGEN für die Aufgabe eingetragen sind, die mehr als die neue (gesenkte) Punktzahl haben.
- Ggf. müssten auch Schlüssel-Updates eine Prüfung auslösen. Es hängt davon ab, wann der Fremdschlüssel genau geprüft wird. Wenn er sofort nach jeder Aktualisierung einer Zeile geprüft wird, kann man referenzierte Zeilen nicht aktualisieren. Oder Schlüs[sel](#page-35-0)-[Up](#page-37-0)[d](#page-35-0)[ate](#page-36-0)[s](#page-37-0) üb[e](#page-39-0)[r](#page-40-0) [Z](#page-27-0)[u](#page-28-0)[gri](#page-40-0)[ffs](#page-0-0)[rech](#page-40-0)te verbieten. Stefan Brass: DB II A: Database Design 9. Trigger 9 - 37 / 41 → 37 / 41 → 37 / 41 → 37 / 41 → 37 / 41

<span id="page-37-0"></span>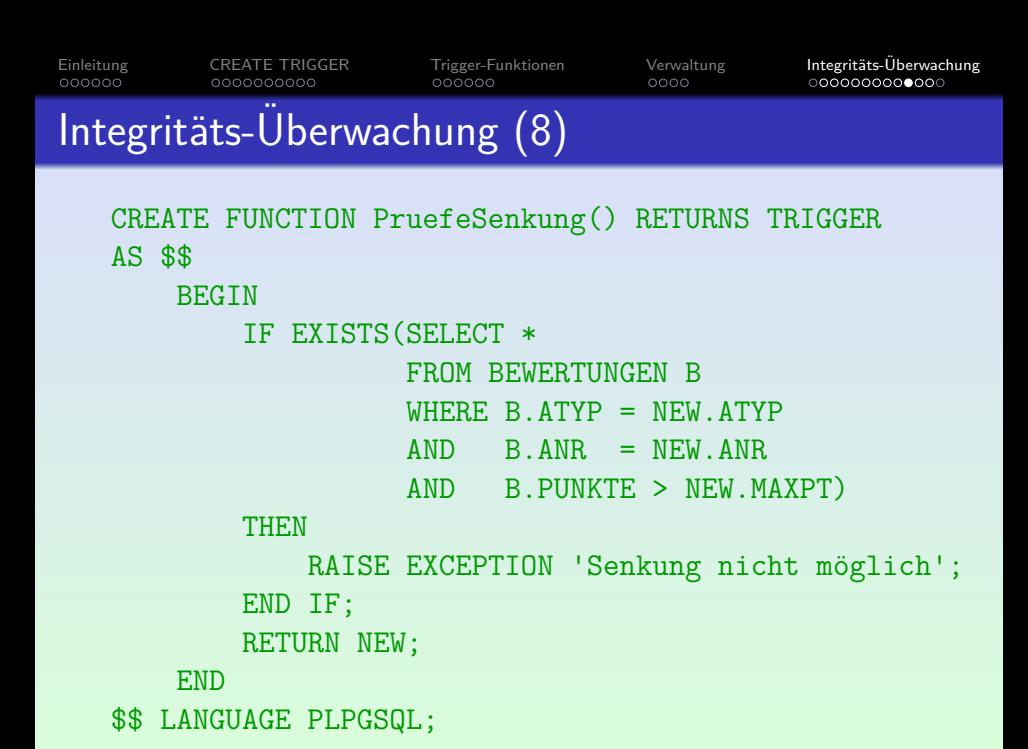

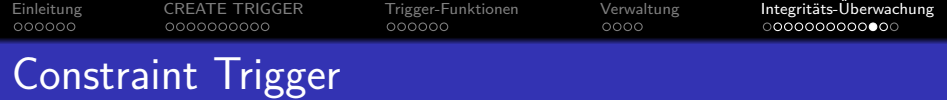

- Da PostgreSQL intern selbst Trigger verwendet, um Fremdschlüssel zu überwachen, und Integritätsbedingungen auch verzögert am Ende einer Transaktion geprüft werden können, gibt es dieses Feature auch für Trigger.
- **Man muss in diesem Fall CREATE CONSTRAINT TRIGGER** verwenden.

[\[https://www.postgresql.org/docs/9.2/sql-createtrigger.html\]](https://www.postgresql.org/docs/9.2/sql-createtrigger.html)

- Solche Trigger müssen AFTER-Zeilen-Trigger sein.
- Man kann dann angeben, ob der Trigger DEFERRABLE ist, und ob er INITIALLY DEFERRED oder IMMEDIATE ist.

Und man kann SET CONSTRAINTS verwenden.

[\[https://www.postgresql.org/docs/9.2/sql-set-constraints.html\]](https://www.postgresql.org/docs/9.2/sql-set-constraints.html)

<span id="page-39-0"></span>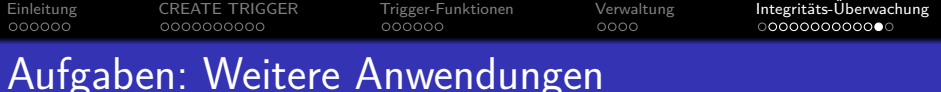

Erweitern Sie die Tabelle STUDENTEN um eine Spalte HW\_PUNKTE und stellen Sie mit Hilfe von Triggern sicher, dass sie immer die Summe der Hausaufgabenpunkte des jeweiligen Studenten enthält.

> Hier ist also eine redundant gespeicherte Summe zu verwalten: Bei Eintragungen, Löschungen und Aktualisierungen in der Tabelle BEWERTUNGEN soll der Trigger automatisch die Summe entsprechend ändern (mit möglichst geringem Aufwand, d.h. ohne sie komplett neu zu berechnen). Da die Tabellen klein sind, ist es eigentlich keine gute Idee, die Summe redundant zu speichern. Es ist aber eine gute Übungsaufgabe.

Legen Sie eine Tabelle AUDIT\_BEWERTUNGEN an, in der alle Anderungen der Tabelle BEWERTUNGEN protokolliert werden. Die Tabelle soll also eine Spalte "OP" haben mit einem Code für die Operation (z.B. I für INSERT), einen Zeitstempel, den Nutzernamen, und alle Spalten der Tabelle BEWERTUNGEN (eingefügte/gelöschte/aktualisierte Zeile).

<span id="page-40-0"></span>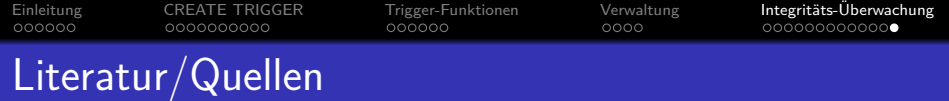

- Elmasri/Navathe: Fundamentals of Database Systems, 3rd Edition, 1999. Section 10.5, "Programming Oracle Applications"
- Akhil Bhadwal: What You Need to Know About Stored Procedures [\[https://hackr.io/blog/stored-procedures\]](https://hackr.io/blog/stored-procedures)
- **PostgreSQL Documentation: CREATE TRIGGER** [\[https://www.postgresql.org/docs/current/sql-createtrigger.html\]](https://www.postgresql.org/docs/current/sql-createtrigger.html)
- **O** PostgreSQL Documentation: Triggers [\[https://www.postgresql.org/docs/current/triggers.html\]](https://www.postgresql.org/docs/current/triggers.html)
- [\[https://dba.stackexchange.com/questions/196072/](https://dba.stackexchange.com/questions/196072/accessing-the-old-new-table-value-in-a-trigger-function-in-plain-sql) [accessing-the-old-new-table-value-in-a-trigger-function-in-plain-sql\]](https://dba.stackexchange.com/questions/196072/accessing-the-old-new-table-value-in-a-trigger-function-in-plain-sql)
- Michael Gertz: Oracle/SQL Tutorial, 1999. [http://www.mathcs.emory.edu/~cheung/Courses/377/Others/tutorial.pdf]
- Oracle Database Application Debeloper's Guide Fundamentals 10g Rel. 2 [\[https://docs.oracle.com/cd/B19306](https://docs.oracle.com/cd/B19306_01/appdev.102/b14251.pdf)\_01/appdev.102/b14251.pdf]
- Oracle Database: PL/SQL Language Reference, 11g Rel. 2 [\[https://docs.oracle.com/cd/E11882](https://docs.oracle.com/cd/E11882_01/appdev.112/e25519.pdf)\_01/appdev.112/e25519.pdf] [\[https://docs.oracle.com/cd/E11882](https://docs.oracle.com/cd/E11882_01/appdev.112/e25519/toc.htm)\_01/appdev.112/e25519/toc.htm]